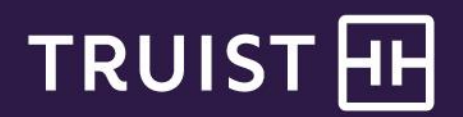

# **SunTrust SunView**

## Becomes Truist One View

#### **General information**

Truist One View is a browser-based and mobile app solution that provides corporate and commercial clients access to a variety of treasury services in one place. This solution delivers single sign-on access to multiple underlying treasury applications; others can be accessed with convenient links to their respective sign-in pages. For information about changes to the underlying applications, please review the respective sections for those solutions. In addition to the underlying applications, Truist One View offers these features:

- Real-time balances and transaction detail for deposit accounts, commercial credit cards, and commercial loans.
- Incoming RTP (Real-Time Payments) expanded remittance detail.
- Online statements (DDA, account analysis, commercial loan and card).
- Convenient access via mobile app providing secure real-time information reporting, payment and transfer approvals.

#### **Key things to know**

- SunTrust SunView will transition to Truist One View on February 22, 2022. All SunTrust SunView data and underlying application single sign-on access will automatically migrate.
- Users will receive multiple emails and messages in SunTrust SunView leading up to the transition, with information about what's changing and any action needed.
- Truist One View includes an additional layer of security protection, with a multi-factor authentication (MFA) requirement for signing in.
	- $\circ$  All users will sign in with a soft token (using the Truist Authenticator app) or hard token.
	- o Your company's designated SunTrust SunView primary administrator will select one of three options: hard tokens, soft tokens, or a combination of the both (with each user having only one token type). We'll send hard tokens to the primary administrator starting in late December 2021, for distribution to users.
	- o If your company uses Treasury Manager for wire transfers, this same token will be used for Truist One View sign-on and to approve wire transfers.
	- $\circ$  Additional information about tokens and the selection process is in the "How to" section.
- User administration is enhanced, allowing more precise control over access to sensitive financial information. Individual users may be entitled to one, many, or all administrative permissions for banking applications, accounts or account services.
- When viewing account balances and transaction information, you'll now automatically see both current and prior day information on the same page for accounts to which you're entitled.

## **Key things to do**

- Starting on February 22, 2022, when you sign in to SunTrust SunView, you will be redirected to Truist One View. You'll need to register your hard or soft security token following the steps in the "How to" section.
	- o Before you can access Truist One View, you need to start by signing on to SunTrust SunView. After the first time you sign in to Truist One View, you won't need to go through SunTrust SunView.
	- o Users have up to 90 days to go through this process. After 90 days, the SunTrust SunView sign-in page will no longer be available. Users will need to ask their administrator to trigger a first time sign-in email through Truist One View, or contact Treasury Solutions Client Services.
	- $\circ$  Users who haven't completed a first-time sign-on to Truist One View will receive email reminder notifications.
- If you want to access Truist One View from a mobile device, download the Truist One View mobile app from your preferred app store. Those already using the SunTrust SunView mobile app will receive a message to download the Truist One View mobile app.

### **How to**

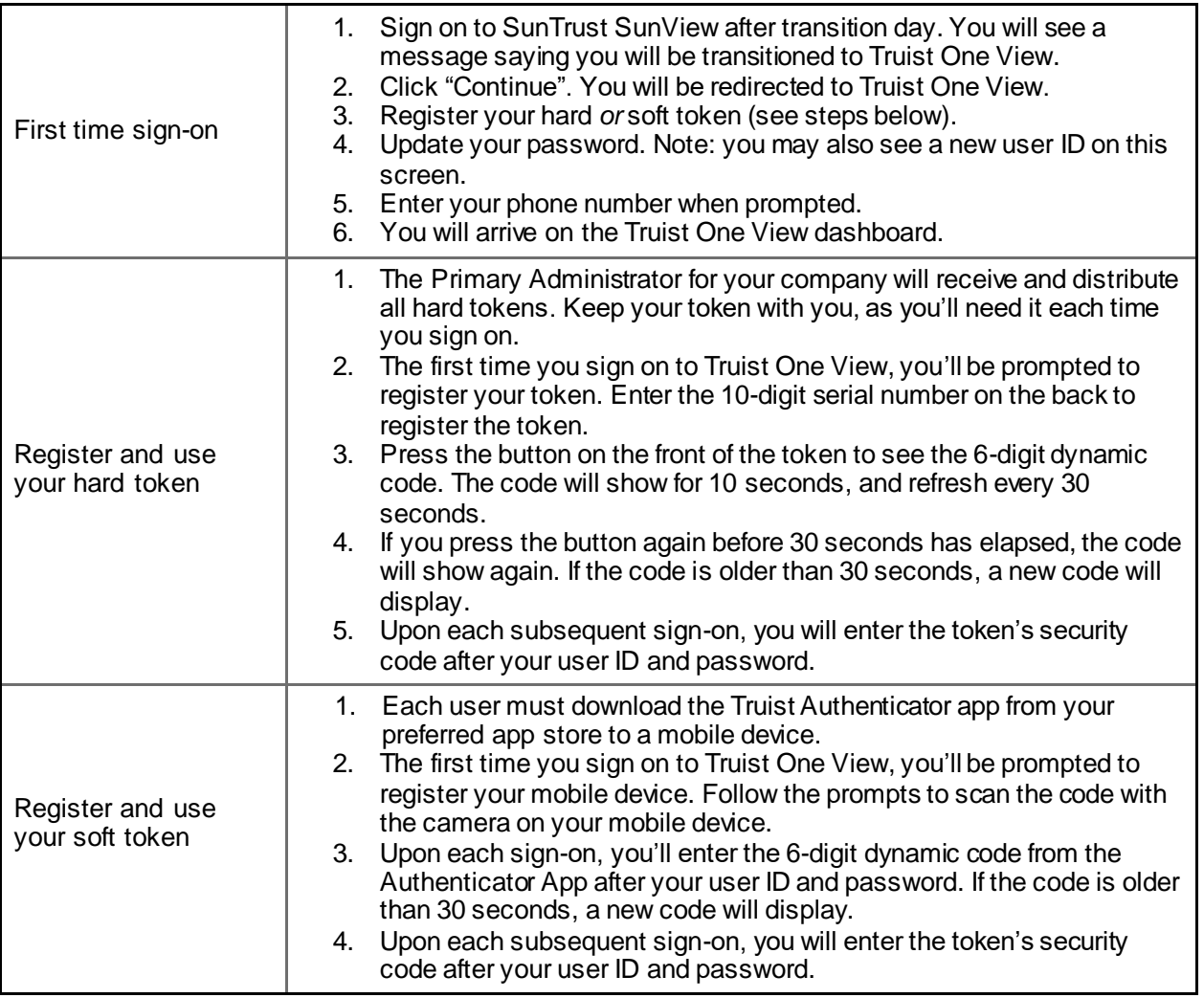

## **Frequently asked questions**

**Will my Truist One View sign-on credentials change?** 

Yes. You will no longer enter a company ID, and you will use a hard or soft token in addition to your user ID and password.

**To which applications do I have single sign-on access?** 

Single sign-on access is available for Integrated Payables (Enterprise Payment Processing), ACH Fraud Control (Online ACH Control), Online Courier, Integrated Receivables, Remote Deposit Capture (Online Check Deposit), and Treasury Manager.

**Where can I accessTruist One View user reference materials?** 

The [Treasury Resource Center](https://treasuryresources.truist.com/) contains user reference materials, such as quick reference guides and other helpful information. The Platforms page contains Truist One View materials. Search the site for resources related to the underlying applications and other Truist treasury solutions.

#### **Service descriptioninformation**

On February 20, 2022, your SunTrust account will become a new Truist account, and your treasury services will transition to Truist treasury services. For treasury services, service descriptions and certain pricing will be modified. Any pricing changes for deposit accounts or treasury services will be effective February 1, 2022.

We have worked to limit fee changes for our clients, but depending on your services and usage there may be changes to your entity's pricing. To view your personalized treasury services pricing detail, please review your account analysis statement when it becomes available for the February 2022 period.

An overview of the changes to Treasury Solutions service descriptions, definitions and standard pricing for the services, is locate[d here.](https://www.truist.com/content/dam/treasuryresources/us/en/documents/hst-treasury-service-code-descriptions.xlsx) Your actual pricing may be different based on your usage of services, account types, or other agreements we have with you relating to pricing. The service descriptions are shown by product and broken into three categories for ease of review as listed below:

- 1) **No change** Service Description and Definition provided for reference.
- 2) **Service description name change only** The description on your statement will change, but the billing methodology and price are unchanged.
- 3) **Change to name, billing methodology and or price** Services with a change to billing methodology or price are provided along with additional information to help you understand how any changes may affect your account.

If you have questions about this information, contact Truist support at **877-882-1195**. Representatives are available from 8 am to 6 pm ET, Monday through Friday on bank business days.